# **poker bet365 download**

- 1. poker bet365 download
- 2. poker bet365 download :guide slot
- 3. poker bet365 download :bet365i

### **poker bet365 download**

#### Resumo:

**poker bet365 download : Explore a adrenalina das apostas em mka.arq.br! Registre-se hoje e desbloqueie vantagens emocionantes com nosso bônus de boas-vindas!**  contente:

#### **poker bet365 download**

#### **Introdução ao bet365**

O bet365 é uma das casas de apostas esportivas líderes no mundo, que inclui um bom casino online. Eles têm uma grande variedade de jogos e oferecem bônus de boas-vindas para novos jogadores. Para começar a jogar, você precisará de um Bonus Code, que pode ser encontrado em poker bet365 download {nn}. Lembre-se de verificar os detalhes e as promoções associadas ao seu código de cupom antes de se inscrever.

#### **Criando uma conta**

- Clique em poker bet365 download "Join Now" para se inscrever em poker bet365 download 1. bet365. será necessário fornecer informações pessoais como nome, endereço e data de nascimento.
- 2. Na seção "Bonus Code", certifique-se de entrar em poker bet365 download "bet365"
- 3. Por fim, clique em poker bet365 download "Join bet365" para completar o registro e aproveitar todas as ofertas e funcionalidades disponíveis.

#### **Entendendo o layout de poker bet365 download conta**

Para verificar poker bet365 download história de apostas anteriores no bet365:

- 1. Faça login em poker bet365 download poker bet365 download conta;
- 2. Clique no botão do Slip de Apostas de Corrida encontrado no canto superior esquerdo da página;

3. Em seguida, clique na l lingueta no centro do Slip para ver a história anterior de aposta. Para possíveis dúvidas, veja mais em poker bet365 download {nn}.

#### **O que é um codigo coupon e como é usado no bet365**

Apesar da importância do uso do codigo coupon durante o processo de cadastro, muitos usuários ainda não sabem das implicações completas do Bonus Code no mundo das apostas Esportivas e jogos de Casino. Em essência, um código promocional concede aos usuários benefícios além da

oferta atual. Por exemplo, nos primeiros EUA abrindo um novo site, (Código: 365BCA) atualmente serve como uma oportunidade de experimentar diversos jogos com novos usuários.

#### **poker bet365 download**

**Introdução à Bet365 e poker bet365 download Legalidade no Singapura**

**Ações da Bet365 no Singapura**

**O que Fazer em poker bet365 download Caso de Irregularidades**

**Ações Futuras e Perguntas Frequentes**

**Considerações Finais**

### **poker bet365 download :guide slot**

Na hora de escolher uma casa de apostas esportivas, é importante considerar diferentes fatores, como o bônus, a variedade de mercados, a confiabilidade, entre outros. Confiabilidade e Segurança Bet365 Plataforma Escolha a Melhor Casa de Apostas **poker bet365 download**

Muitos brasileiros apreciam jogos de azar e esportes online, e o site de apostas bet365 é uma opção popular para muitos deles. No entanto, se você é novo no site, pode ser difícil navegar e fazer o seu primeiro saque. Neste artigo, nós vamos guiá-lo através do processo de saque no bet365 e responder às perguntas comuns, como "Qual o valor do saque mínimo do bet365?".

### **Como solicitar um saque no bet365**

Antes de solicitar um saque, certifique-se de que poker bet365 download conta esteja totalmente verificada e que você tenha cumprido todos os requisitos de aposta para qualquer bônus que tenha recebido. Depois disso, siga as etapas abaixo:

- 1. Faça log in em poker bet365 download poker bet365 download conta no site bet365.
- 2. Clique em poker bet365 download "Serviços de Conta" no canto superior direito da página inicial.
- 3. Selecione "Solicitar Saque" no menu suspenso.
- Escolha um método de saque (os métodos disponíveis podem variar dependendo do seu 4. país de residência).
- 5. Insira o valor do saque que você gostaria de solicitar.
- 6. Siga as instruções para confirmar a solicitação de saque.

Note que o tempo de processamento do seu saque pode variar dependendo do método de saque escolhido. Para saber mais sobre os tempos de processamento, consulte a {nn}.

### **Qual o valor do saque mínimo do bet365?**

A bet365 não cobra taxas de saque, mas é importante ter em poker bet365 download mente que o valor mínimo de saque pode variar dependendo do método de saque escolhido. Por exemplo, o saque mínimo por transferência bancária é de R\$ 10, enquanto o saque mínimo por Skrill é de apenas R\$ 5. Consulte a lista completa de valores mínimos e máximos de saque na tabela abaixo:

**Método de saque Valor mínimo de saque (R\$)**

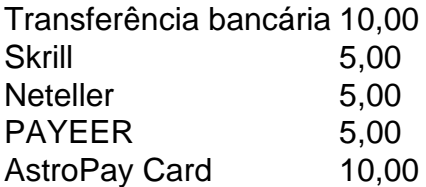

O valor máximo de saque diário também pode variar dependendo do seu método de saque escolhido. Consulte a tabela completa de valores máximos de saque na {nn}.

## **Conclusão**

Fazer um saque no bet365 é fácil se você seguir as etapas acima. A única coisa que você precisa se lembrar é de verificar poker bet365 download conta e cumprir todos os requisitos de aposta antes de solicitar um saque. E

### **poker bet365 download :bet365i**

Longe da Arábia Saudita desde outubro, Neymar voltou ao Al-Hilal nesta segunda-feira (12). O craque brasileiro está se recuperando de uma lesão grave no joelho esquerdo e chegou a Riad a bordo do seu próprio avião. Ele foi recebido com flores pelo clube.

Neymar está afastado dos gramados desde outubro. O meia rompeu o ligamento cruzado anterior e o menisco do joelho esquerdo durante uma partida pela Seleção Brasileira, contra o Uruguai, pelas Eliminatórias. Desde então, o craque fez todo o tratamento, inclusive poker bet365 download cirurgia, no Brasil.

"Bem vindo de volta a Riad, nosso mágico brasileiro", escreveu o Al-Hilal.

Josias de Souza

Sentença não tira golpista de farda do Tesouro

Sakamoto

Bolsonaro quer atrair fãs para postergar a cadeia PVC

Todos os olhos da Europa sobre Vinícius Junior Jamil Chade

Extrema direita pode se tornar 3ª maior força da UE

Welcome back to Riyadh our Brazilian magician @neymarjr #AlHilal pic.twitter.com/XAbfj2j5Xl Ainda mancando e com certa dificuldade para descer as escadas de seu avião, Neymar caminhou até o desembarque e recebeu flores de um representante do Al-Hilal. O jogador também atendeu um jovem torcedor que o aguardava.

Maior contratação da história do clube saudita, Neymar se transferiu para a Arábia Saudita depois de seis anos atuando pelo Paris Saint-Germain, da França. O brasileiro, porém, disputou apenas cinco partidas pelo Al-Hilal antes de se lesionar. Neste período, o meia marcou um gol e deu três assistências.

Com 32 anos recém-completados, Neymar ainda não tem uma previsão de retorno aos gramados. Para lesões como a sofrida pelo meia, o tempo de recuperação varia entre seis a oito meses. Com isso, perderá a Copa América, que será disputada entre junho e julho, e deve voltar a jogar apenas na próxima temporada, que começa em poker bet365 download agosto.

@Neymarjr is back to Riyadh #NJR10 #AlHilal pic.twitter.com/eREAIu7CcA

Liberar caça foi um 'tiro pela culatra': controle dos javalis desafia o Brasil

Divórcio de R\$ 3 bi: a herdeira da Samsung que casou com seu segurança Parcial da enquete poker bet365 download indica eliminação com maior porcentagem do BBB 24 Dia Mundial do Rádio: Vejam como Milton Neves descobriu o microfone! Camisa do Palmeiras é eleita a mais bonita do mundo entre lançamentos Caio Paulista se destaca em poker bet365 download segundo jogo como titular do Palmeiras Corinthians respira na tabela do Paulistão após sétima rodada; Santos, Palmeiras e São Paulo seguem no topo Oitavas da Champions começam com dois grandes favoritos ao título Saiba onde assistir e possíveis escalações de São Luiz e Juventude pelo Gaúcho RB Leipzig x Real Madrid: confira informações e onde assistir ao jogo pela Champions Willian Bigode desencanta e quer se consolidar como 9 do Santos FC Copenhagen x Manchester City: saiba informações e onde assistir ao duelo pela Champions Todos os olhos da Europa sobre Vinícius Junior Com Thiago Carpini, São Paulo não repetiu poker bet365 download linha defensiva no Paulistão Em seis jogos, Flaco López marcou metade dos gols que fez em poker bet365 download 2023 pelo Palmeiras 1996 - 2024 poker bet365 download - O melhor conteúdo. Todos os direitos reservados.

Segurança e privacidade

Author: mka.arq.br Subject: poker bet365 download Keywords: poker bet365 download Update: 2024/7/6 3:07:48